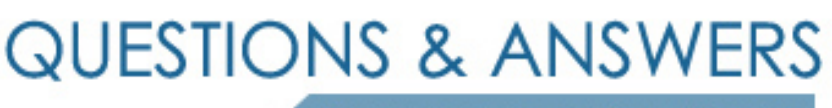

Kill your exam at first Attempt

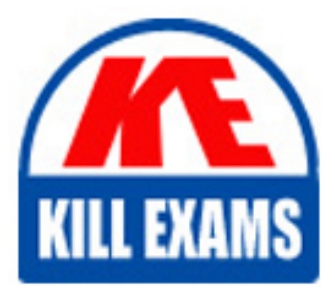

9A0-034 Dumps 9A0-034 Braindumps 9A0-034 Real Questions 9A0-034 Practice Test 9A0-034 dumps free

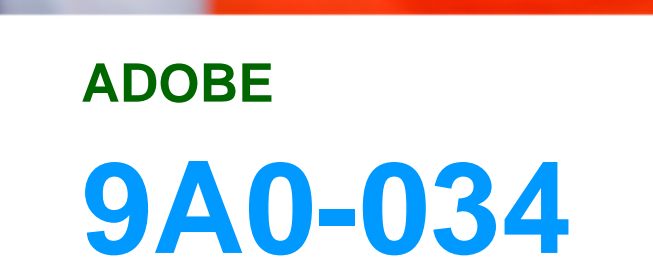

Adobe Acrobat Professional 6.0 Product Proficiency

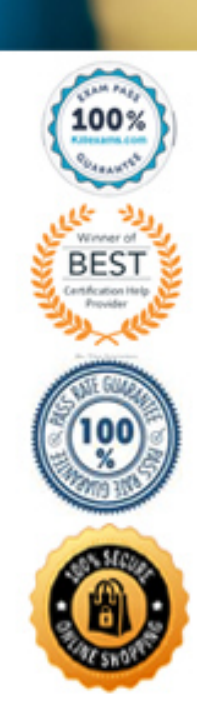

### **QUESTION:** 92

Which preflight feature allows you to preflight your file against the PDF settings of a print service provider?

# A. PDF/X B. validation C. import of an FDF

D. import of a profile

### **Answer:** D

### **QUESTION:** 93

What happens when you select the Activate Snap option from the preflight Results dialog  $box?$ 

A. A problem page element is highlighted in the document.

- B. Selected page elements within the Adobe PDF are aligned.
- C. The color of selected page elements within the Adobe PDF change to Web-safe colors.
- D. The page size of the Adobe PDF document is cropped to the nearest standard page size.

#### **Answer:** A

#### **QUESTION:** 94

Which statement about the Preflight feature is true?

A. All Preflight Profiles can be edited.

B. Preflight profiles can be exported and imported.

C. The PDF/X feature of Preflight can embed ICC profiles.

D. A PDF document is analyzed to determine its validity for print production and minor infractions are repaired.

#### **Answer:** B

#### **QUESTION:** 95

What is the purpose of validation when preflighting an Adobe PDF document?

- A. to validate a document
- B. to validate the Digital Signature in the document.
- C. to verify that no changes have been made to a preflighted PDF
- D. to stamp a document using the Rubber Stamp Commenting tool

## **Answer:** C

#### **QUESTION:** 96

You want a PDF document to validate against a Preflight profile your printer has sent you. What should you do with the Preflight Profile in order to use it?

A. drag and drop the Profile onto the Acrobat icon

B. choose Document > Preflight then select Analyze

- C. choose Document > Preflight, select Edit, then select New
- D. choose Document > Preflight, select Edit, then select Import

### **Answer:** D

### **QUESTION:** 97

Using the preflight function in Acrobat, you can add a validation stamp to an Adobe PDF file. What does this indicate to the person receiving the file?

- A. who digitally signed the file
- B. what kind of printer can print the file
- C. if the file has a copyright attached to it
- D. if the file has changed since the validation

#### **Answer:** D

#### **QUESTION:** 98

When a PostScript file is processed using Acrobat Distiller's DEFAULT PDFX1a setting, what happens if the PostScript file contains RGB images?

A. The images are converted to CMYK in the resulting Adobe PDF.

B. An Adobe PDF document is NOT produced. The job is cancelled.

C. Yhe images remain RGB in the resulting Adobe PDF, but are tagged for color management.

D. The images are converted to CMYK in the resulting PDF and are tagged for color management.

#### **Answer:** B

#### **QUESTION:** 99

When creating a PDF/X-1a compliant PDF, which Compatibility setting in Acrobat Distiller is chosen by default?

A. Acrobat 3 B. Acrobat 4 C. Acrobat 5 D. Acrobat 6

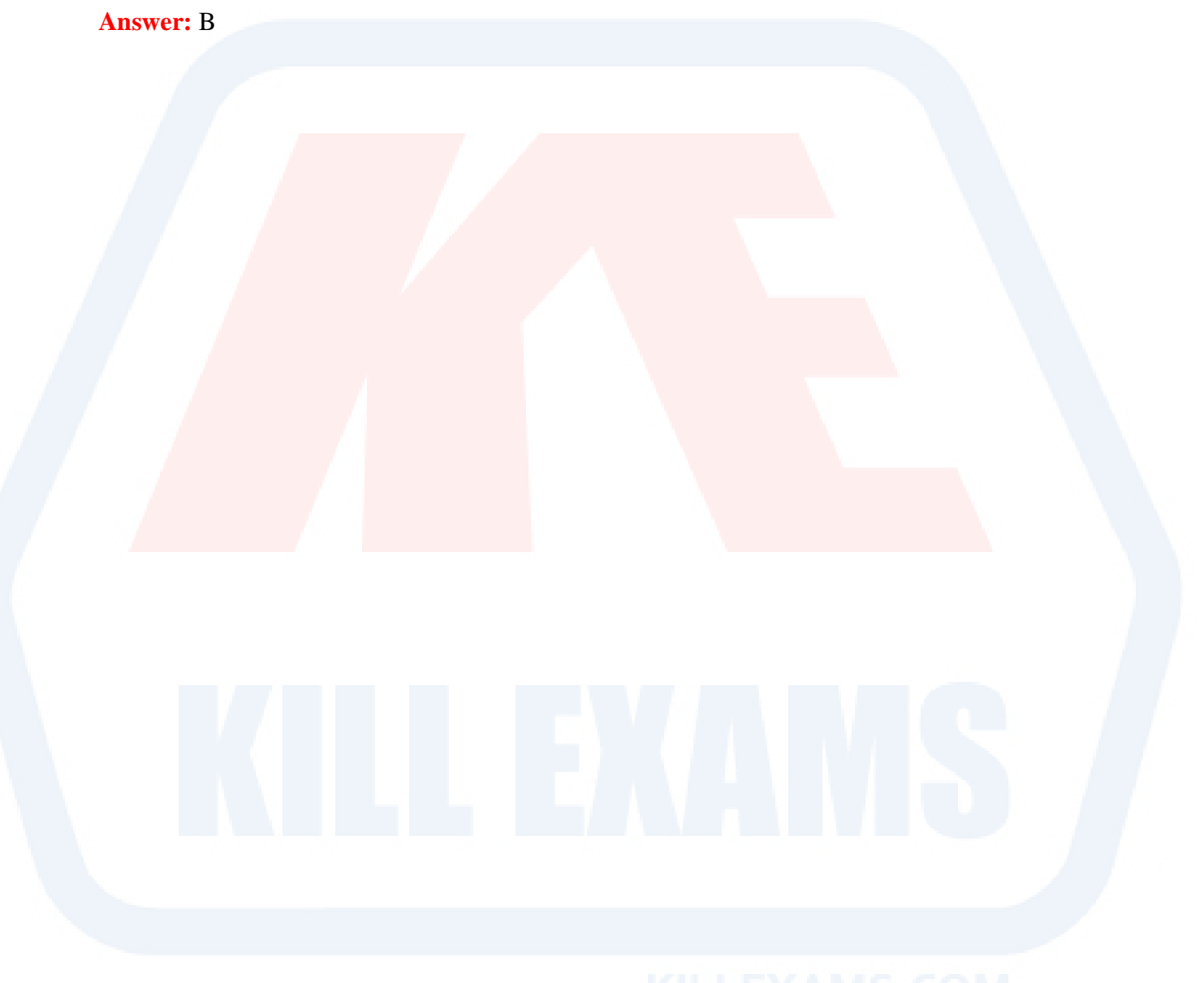

# For More exams visit https://killexams.com/vendors-exam-list

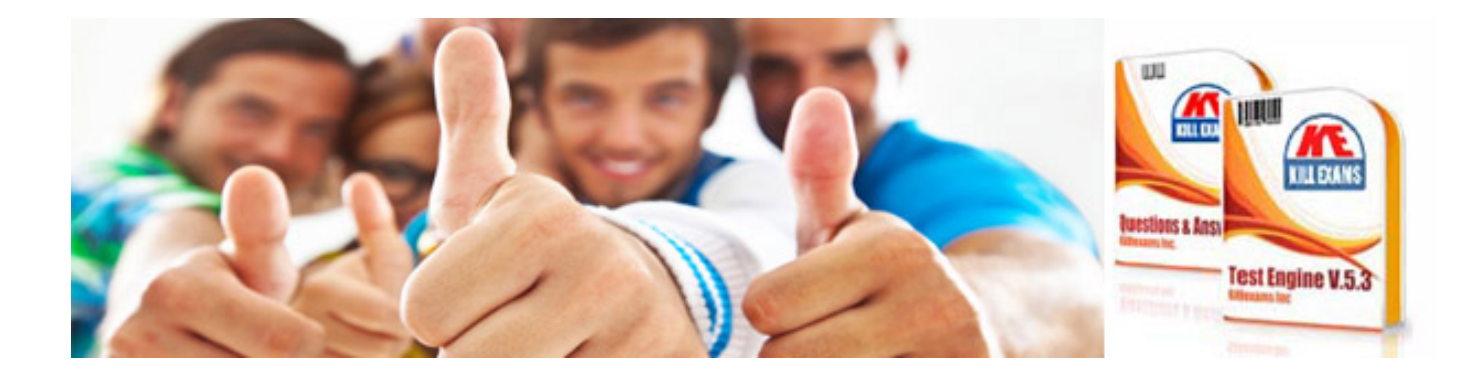

*Kill your exam at First Attempt....Guaranteed!*